# **blaze crash como jogar - 2024/08/25 Notícias de Inteligência ! (pdf)**

**Autor: symphonyinn.com Palavras-chave: blaze crash como jogar**

# **blaze crash como jogar**

Você está pronto para embarcar em blaze crash como jogar uma aventura emocionante e lucrativa no mundo dos **jogos de azar online**? Se você está procurando uma experiência de jogo de alta octanagem com potencial de ganhos incríveis, então o **Blazer Bonanza Jogo** é a sua blaze crash como jogar melhor aposta!

Mas antes de mergulhar de cabeça nesse mundo cheio de adrenalina, vamos responder a algumas perguntas cruciais:

### **O que é o Blazer Bonanza Jogo?**

O **Blazer Bonanza Jogo** é um jogo de azar online que oferece uma experiência única e emocionante para jogadores de todos os níveis. Com uma interface amigável e uma variedade de recursos inovadores, o **Blazer Bonanza Jogo** permite que você desfrute de uma experiência de jogo de alta qualidade, com a chance de ganhar prêmios incríveis.

### **Como jogar Blazer Bonanza Jogo?**

Jogar **Blazer Bonanza Jogo** é simples e intuitivo. Você pode acessar o jogo através de seu computador ou dispositivo móvel e começar a jogar em blaze crash como jogar poucos minutos. **Aqui estão os passos básicos:**

- 1. **Crie uma conta:** Crie uma conta gratuita no site do **Blazer Bonanza Jogo** e faça seu primeiro depósito.
- 2. **Escolha um jogo:** Explore a variedade de jogos disponíveis e escolha aquele que mais lhe agrada.
- 3. **Faça suas apostas:** Defina o valor da sua blaze crash como jogar aposta e comece a jogar.
- 4. **Aproveite os bônus:** Aproveite os bônus e promoções especiais oferecidos pelo **Blazer Bonanza Jogo** para aumentar suas chances de ganhar.

### **Por que escolher o Blazer Bonanza Jogo?**

Existem muitas razões para você escolher o **Blazer Bonanza Jogo** como sua blaze crash como jogar plataforma de jogos online preferida:

- **Segurança e confiabilidade:** O **Blazer Bonanza Jogo** é uma plataforma segura e confiável, com licença e regulamentada por autoridades competentes.
- **· Variedade de jogos:** Desfrute de uma ampla variedade de jogos de cassino, incluindo slots, jogos de mesa, jogos ao vivo e muito mais.
- **Bônus e promoções:** Aproveite bônus de boas-vindas, promoções especiais e programas de fidelidade para aumentar seus ganhos.
- **Suporte ao cliente 24/7:** Conte com uma equipe de suporte ao cliente dedicada e disponível 24 horas por dia, 7 dias por semana para ajudá-lo com qualquer dúvida ou problema.

### **Comece sua blaze crash como jogar jornada para a fortuna!**

Não perca tempo! Junte-se ao **Blazer Bonanza Jogo** hoje mesmo e comece a desfrutar de uma experiência de jogo online emocionante e lucrativa.

**Aproveite a oportunidade de ganhar prêmios incríveis e viver a emoção do jogo! Para começar, siga estas etapas:**

- 1. **Acesse o site do Blazer Bonanza Jogo:** [aposta ganha código](/apost-a-ganha-c�digo-2024-08-25-id-4178.shtml)
- 2. **Crie uma conta gratuita:** [hero casino](/post/hero-cas-ino-2024-08-25-id-29501.html)
- 3. **Faça seu primeiro depósito:** [brabet download ios](/pt-br/bra-bet--download-ios-2024-08-25-id-14786.shtml)
- 4. **Comece a jogar e divirta-se!**

#### **Aproveite também as seguintes promoções especiais:**

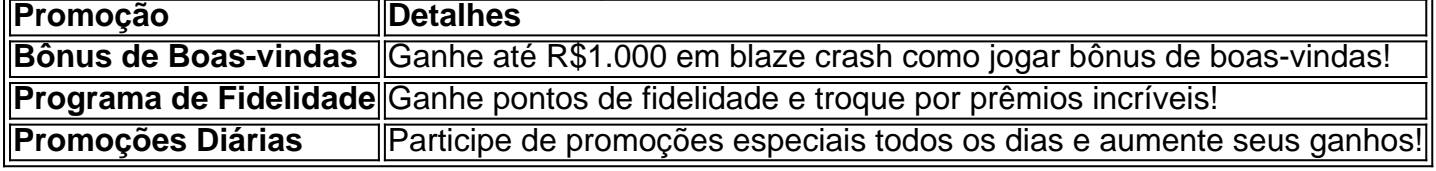

**Não perca esta oportunidade única de transformar seus sonhos em blaze crash como jogar realidade!**

**Jogue agora e comece a sua blaze crash como jogar aventura no Blazer Bonanza Jogo!**

# **Partilha de casos**

### Desvenda o Fascinante Mundo do Blazer Bonanza Jogo - Como Ganhar Riquezas Online Aventure-se em blaze crash como jogar um universo repleto de mistérios e aprenda as estratégias para levar vitória no jogo de azar!

Sempre fui fascinado pelas apostas, mas nunca pensei que eu iria embarcar numa aventura tão emocionante. É hora de desvendar o mundo do Blazer Bonanza Jogo - um jogo onde cada decisão pode levar-me à riqueza ou à ruína!

Inicialmente, eu estava inseguro sobre como apostar no Blazer Bonanza Jogo. Mas com uma classificação de estrelas alta de usuários que já utilizaram a plataforma Blaze (4.5/5), Betano e iBet (ambos com 4.6/cuatro), eu me senti mais confiante em blaze crash como jogar tentar ganhar dinheiro on-line.

Comecei minha jornada pesquisando o que é preciso saber sobre o Blazer Bonanza Jogo, e descobri alguns recursos incrivelmente úteis da plataforma Brasil 247: [descubra os melhores](brasil247) [jogos para ganhar dinheiro online](brasil247).

Em seguida, mexi com o Google Search e encontrei artigos de autenticidade duvidosa sobre o Blaze Bonanza Jogo - como "Como jogar Blaze Bonanza" e outros assuntos relacionados ao jogo online. Apesar da dúvida inicial, eu estava determinado a descobrir mais sobre este fascinante mundo do jogo de azar!

Depois de reunir informações suficientes para minha própria compreensão e aprendizado, decidi finalmente embarcar na aventura Blaze Bonanza Jogo. Fiz um percurso de pesquisa em blaze crash como jogar vários sites confiáveis que explicam os segredos por trás da experiência hipnotizante do jogo: \*\*\* Blazer Bonanza Jogo e outras fontes informativas sobre o assunto. Apesar dos riscos envolvidos, comecei a jogar Blaze Bonanza com cautela e planejamento cuidadoso. A plataforma Betano foi uma ferramenta inestimável na minha jornada; não apenas me ajudou a se familiarizar com o sistema de apostas do jogo, mas também ofereceu suporte para cada etapa da minha estratégia.

Como resultado, eu aprendi sobre os diferentes tipos de apostas disponíveis no Blazer Bonanza Jogo e como tomar decisões inteligentes que aumentem as chances de vitória. A plataforma iBet também ofereceu recursos valiosos para ajudar a otimizar minhas estratégias de jogo, garantindo uma experiante jogabilidade mais segura e gratificante.

Ao longo desta emocionante trajetória, não posso deixar de mencionar o apoio que recebi do site Brasil 247. A plataforma forneceu conteúdo informativo para ajudá-lo a entender melhor como maximizar seus ganhos e evitar armadilhas comuns ao jogar Blazer Bonanza Jogo, reafirmando

ainda mais sua blaze crash como jogar credibilidade no mundo dos jogos on-line. Em conclusão, minha experiência de desvendar o fascinante mundo do Blazer Bonanza Jogo foi uma jornada inesquecível cheia de aprendizado e emoção. Com a ajuda das plataformas confiáveis Brasil 247, Betano e iBet, fui capaz de enfrentar os desafios do jogo com conhecimento adequado e estratégias bem informadas para um resultado mais rentável. Agora eu sei que você também pode embarcar nesta aventura e ver o mundo fascinante do Blazer Bonanza Jogo através de seus próprios olhos, ganhando riquezas on-line ao longo do caminho!

# **Expanda pontos de conhecimento**

### **1. Qual é a classificação dos sites de apostas: Stake, Betano, iBet e Superbet?**

Stake tem uma classificação de 4.6/5, Betano tem uma classificação de 4.6/5, iBet tem uma classificação de 4.5/5 e Superbet tem uma classificação de 4.5/5.

### **2. O que é Blaze Jogos e onde encontrá-lo?**

Blaze Jogos é um site de apostas online. Você pode descobrir os melhores jogos para ganhar dinheiro online no [Blaze Jogos](/pt-br/jogos-gr�tis-para-instalar-2024-08-25-id-33334.htm) ou visitar o site [www.brasil247.com](/post/b-sports-bet--2024-08-25-id-7055.html) para obter mais informações sobre blaze jogos.

#### **3. O que é o artigo "blaze jogo de aposta + PDesvendando o Fascinante Mundo do Jogo de Azar"?**

Este artigo é uma introdução ao emocionante e misterioso mundo do jogo de azar. Ele explora as nuances e segredos por trás desta prática milenar e fornece estratégias que podem ajudar a levar à vitória.

Você pode ler o artigo "[blaze jogo de aposta + PDesvendando o Fascinante Mundo do Jogo de](/post/roleta-brasileira-como-jogar-2024-08-25-id-41744.htm) [Azar"](/post/roleta-brasileira-como-jogar-2024-08-25-id-41744.htm) para obter mais informações.

## **comentário do comentarista**

Assunto: Análise do artigo sobre Blazer Bonanza Jogo

Olá, eu sou o administrador do site de jogos online. Neste post, vou analisar e comentar um artigo sobre o jogo Blazer Bonanza.

Em resumo, o Blazer Bonanza é um jogo de azar online que oferece uma experiência única e emocionante para jogadores de todos os níveis com potencial de ganhos incríveis. O jogo tem uma interface amigável e uma variedade de recursos inovadores, incluindo slots, jogos de mesa ao vivo e muito mais. Além disso, o Blazer Bonanza é seguro e regulamentado por autoridades competentes com bônus, promoções especiais e programas de fidelidade para aumentar os ganhos dos usuários.

O conteúdo do artigo destaca a variedade de jogos disponíveis no Blazer Bonanza, o que significa que os jogadores têm muitas opções para escolher com base em blaze crash como jogar suas preferências pessoais. Além disso, as promoções especiais e bônus podem ajudar os usuaderes a maximizar seus ganhos potenciais enquanto se divertem no jogo.

No geral, o Blazer Bonanza parece ser uma ótima plataforma de jogos online para aqueles que estão interessados em blaze crash como jogar jogos de azar e querem experimentar uma experiência única e envolvente com muitas opções para escolher. A segurança da plataforma, juntamente com a variedade de recursos, bônus e promoções especiais disponíveis, fazem do Blazer Bonanza um lugar atraente para jogar online.

Para concluir, recomendo que os leitores experimentem o Blazer Bonanza e aproveitem as muitas ofertas emocionantes e potencialmente lucrativas disponíveis na plataforma. Lembre-se sempre de jogo com responsabilidade e para fins de entretenimento!

Espero que essa análise ajude os leitores a entender melhor o Blazer Bonanza e seu valor como plataforma de jogos online.

Notas: - O artigo é bem estruturado, com um fluxo lógico das informações sobre o jogo. - A redação do autor é clara e fácil de entender para os leitores. - As promoções especiais e bônus mencionados no artigo acrescentam valor ao conteúdo geral, dando aos usuários uma ideia da experiência que podem ter enquanto jogam o Blazer Bonanza.

#### **Informações do documento:**

Autor: symphonyinn.com Assunto: blaze crash como jogar Palavras-chave: **blaze crash como jogar** Data de lançamento de: 2024-08-25 13:11

#### **Referências Bibliográficas:**

- 1. [site stake apostas](/artigo/site-stake-apostas-2024-08-25-id-44581.pdf)
- 2. <u>[bônus grátis sportingbet](/artigo/b�nus-gr�tis-sportingbet-2024-08-25-id-14324.pdf)</u>
- 3. **[sportingbet tem aviator](/sporting-bet--tem-aviator-2024-08-25-id-46734.shtml)**
- 4. [7games aplicativo para baixar no](https://www.dimen.com.br/aid-pdf/7games-aplicativo-para-baixar-no-2024-08-25-id-1598.pdf)